## Configura Elenco Guida

Fare clic su uno dei link riportati di seguito per passare direttamente all'argomento che descrive la Parte o la Funzione.

## Parti

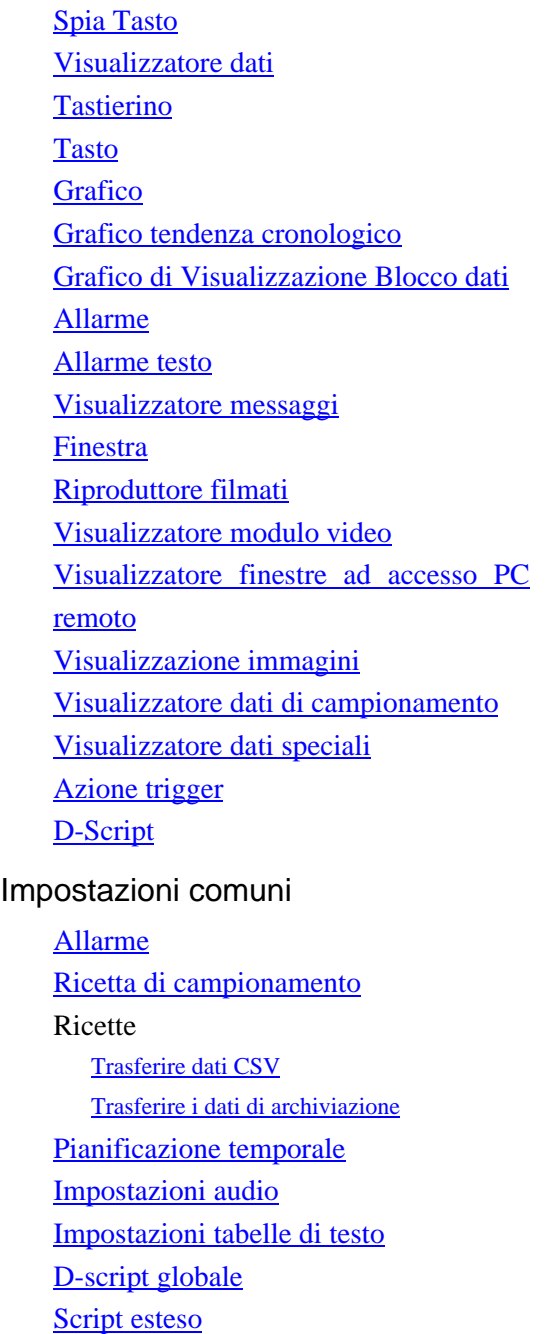

Registrazione testo Registrazione contrassegno Registrazione tastierino Impostazioni film Modulo video Variabile simbolo Impostazioni di sistema Visualizza Impostazioni di visualizzazione Unità di visualizzazione Visualizzatore/Visualizza **Operazione Modalità Logica** Area di sistema **Estensione** Impostazioni IPC Programmi di logica Impostazioni Video/Film Impostazioni font **Periferica** Elenco periferiche Dispositivo/PLC **Stampante** Input impostazioni attrezzature Codice a barre Input di accesso PC remoto Impostazioni script I/O Driver I/O Server FTP Modem Moduli video

Registrazione immagine

Impostazioni colore di retroilluminazione